# Curso **Power BI**

## Plan de Estudio

ia

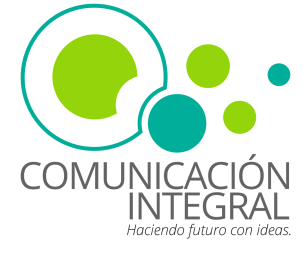

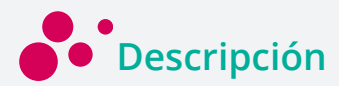

Este *curso en Power BI* el participante aprenderá a usar PowerBI, una herramienta de Microsoft que permite crear y compartir informes y paneles interactivos con datos de diversas fuentes. El curso abarca desde los conceptos básicos hasta las funcionalidades avanzadas de PowerBI, y ofrece ejemplos prácticos y ejercicios para aplicar los conocimientos adquiridos.

El curso de Power BI es una herramienta de Business Intelligence de Microsoft. Power BI es una solución de análisis empresarial que permite visualizar datos y compartir información de manera fácil e intuitiva.

En este curso se incluye ejercicios prácticos para que los participantes puedan aplicar los conceptos aprendidos y crear sus propios informes y dashboards con Power BI, además de inferior interpretaciones por medio del análisis de los datos.

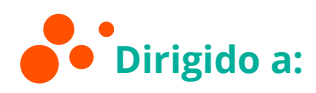

Profesionales que trabajan con análisis de datos, desarrolladores de aplicaciones que quieren integrar contenido de *Power BI* en sus soluciones, usando las API y los SDK de *Power BI*, estudiantes o aficionados que quieren iniciarse en el mundo de la inteligencia de negocios y el análisis de datos, usando *Power BI* como una herramienta de aprendizaje y exploración y público en general.

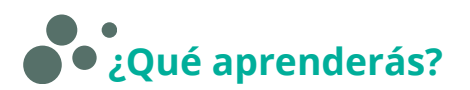

- Comprenderás los conceptos básicos de Business Intelligence y cómo Power BI se relaciona con ellos.
- Aprenderá a utilizar las distintas funcionalidades de Power BI para crear informes interactivos y visualizaciones de datos.
- Conocerá las mejores prácticas para crear modelos de datos en Power BI.
- COMUNICACIÓN INTEGRAL | POWER BI | PLAN DE ESTUDIO Aprenderá a la integración de Power BI con otras herramientas de Microsoft, como Excel y SharePoint.

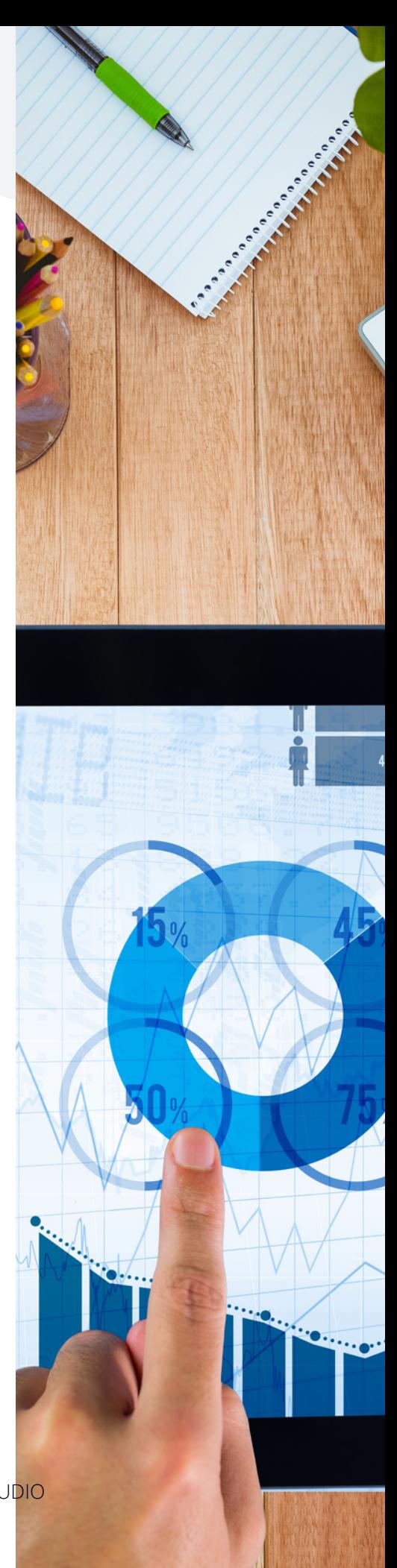

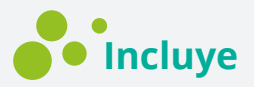

- Clases en vivo
- Videos tutoriales
- Plataforma virtual
- Acceso 24/7
- Clases grabadas
- Recursos descargables
- Acceso en diferentes dispositivos
- Ejercicios y estudios de casos
- Acompañamiento permanente al participante
- Certificado de participación

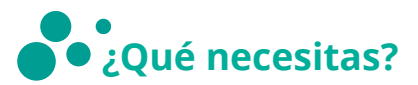

- Computador o tablet.
- Acceso a internet.

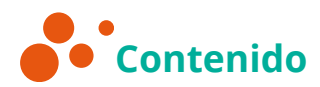

#### **Unidad I: Introducción a Power BI**

- Conceptos básicos de Business Intelligence
- Instalación y configuración de Power BI
- Creación de informes básicos en Power BI
- Compartir informes

#### **Unidad II: Visualización de datos en Power BI**

- Creación de gráficos básicos en Power BI
- Visualización de datos en mapas
- Creación de gráficos avanzados en Power BI
- Uso de la herramienta de análisis rápido

#### **Unidad III: Creación de modelos de datos en Power BI**

- Importación de datos en Power BI
- Creación de relaciones entre tablas
- Uso de DAX para crear medidas
- Creación de jerarquías y grupos

COMUNICACIÓN INTEGRAL | POWER BI | PLAN DE ESTUI

#### **Unidad IV: Integración de Power BI con otras herramientas de Microsoft**

- Integración de Power BI con Excel
- Integración de Power BI con SharePoint
- Publicación de informes en la nube
- Uso de Power BI Embedded para integrar informes en aplicaciones web

**Modalidad** 100% Virtual

**Duración**

6 semanas

**Inversión** RD\$16,500.00

**Forma de pago** Depósito o transferencia

## **Inscripción**

50% al inscribirse RD\$8,250.00 Dos (2) cuotas de RD\$4,125.00

## **Transacciones bancarias**

Banreservas: Cuenta corriente: 9601879916 a nombre de CI Comunicación Integral, SRL. RNC: 131805851. Correo electrónico: ci.comunicacionintegral@gmail.com

*\*Para completar el proceso de inscripción debes enviar el comprobante de la transacción vía correo electrónico, indicando tu nombre, datos del curso pagado.*

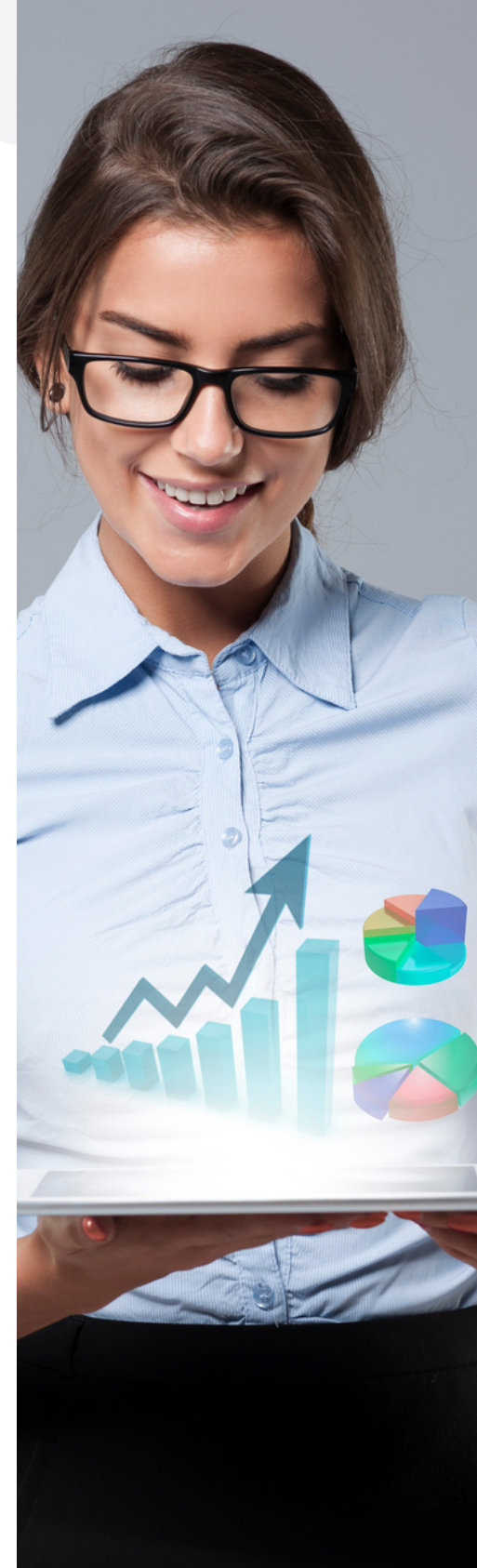

COMUNICACIÓN INTEGRAL | POWER BI | PLAN DE ESTUI

### **Contacto**

*Oficina: 809-476-9975 WhatsApp: 829-773-9975 Calle Ana Teresa Paradas No. 10, Mirador Sur, Santo Domingo, República Dominicana.*

#### **Certificado**

Te puede certificar en el *Curso Power BI* con la realización de un proyecto final como resultado de las conocimientos adquiridos y competencias desarrolladas.

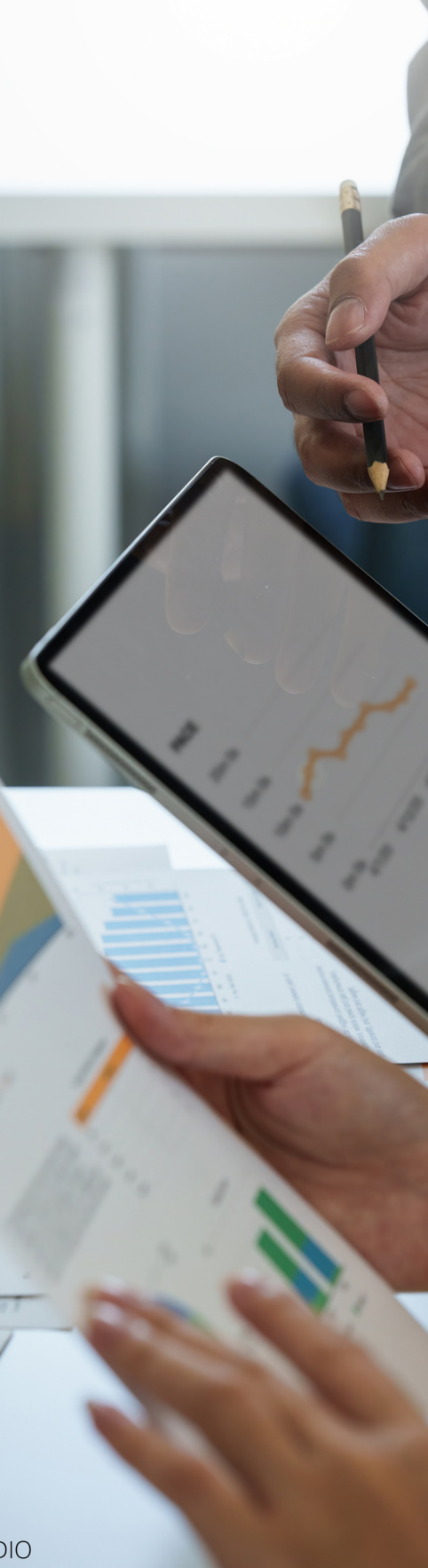

COMUNICACIÓN INTEGRAL | POWER BI | PLAN DE ESTUDIO

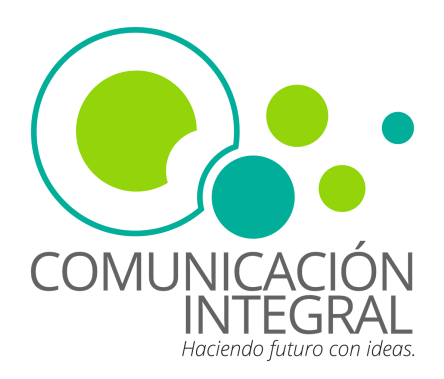